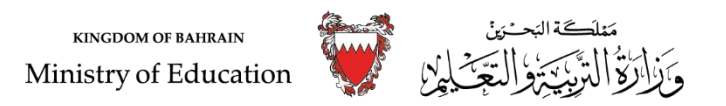

**الخطةالدراسية ملادة تقنية املعلومات واالتصال العام الدراس ي 2020-2019م املرحلة اإلعدادية** ر<br>(الصفّ الأوّل) **ّ**

**الكفاية:** ينوع خيارات الإبحار.

## **مغزى الكفاية: يغير الخيارات اللغوية لبرمجية الإبحار.**

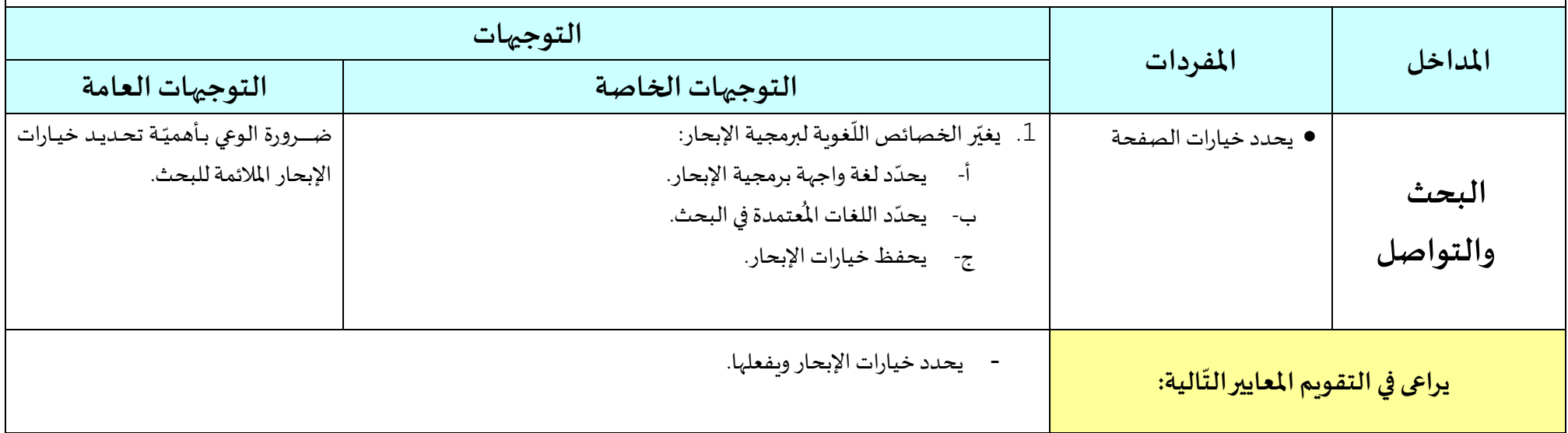

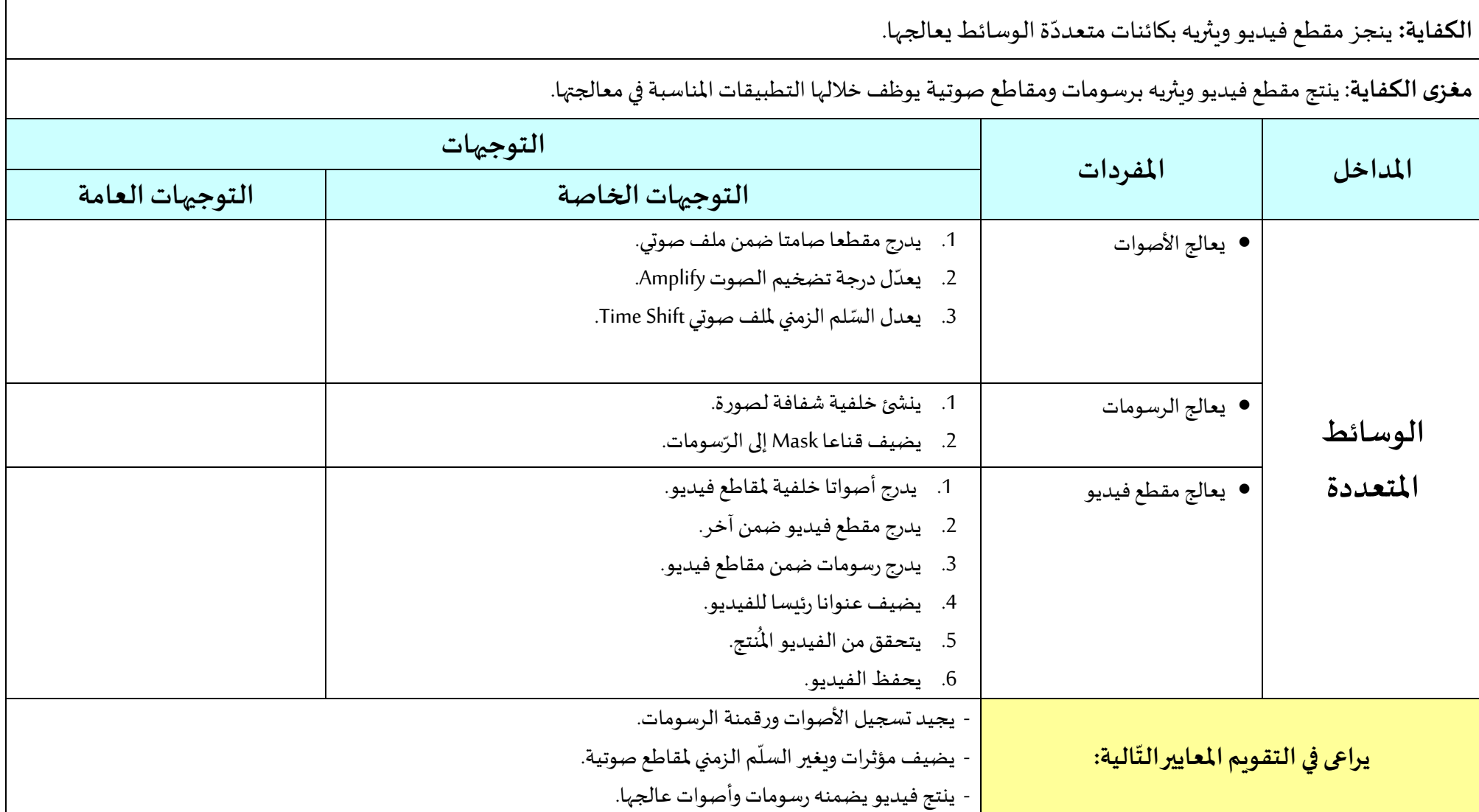

ا**لكفاية:** ينجز مراسلات يدمج ضمنها بيانات يستقيها من مصدر بيانات خارجية ويوثق مراجعه.

مغزى الكفاية: يتعرف خصائص دمج المراسلات ويوظف بنى شرطية على حقول بيانات خارجية يضمنها مراسلاته كما ينشئ حاشية سفلية وتسمية توضيحية يوثق ضمنها مراجعه.

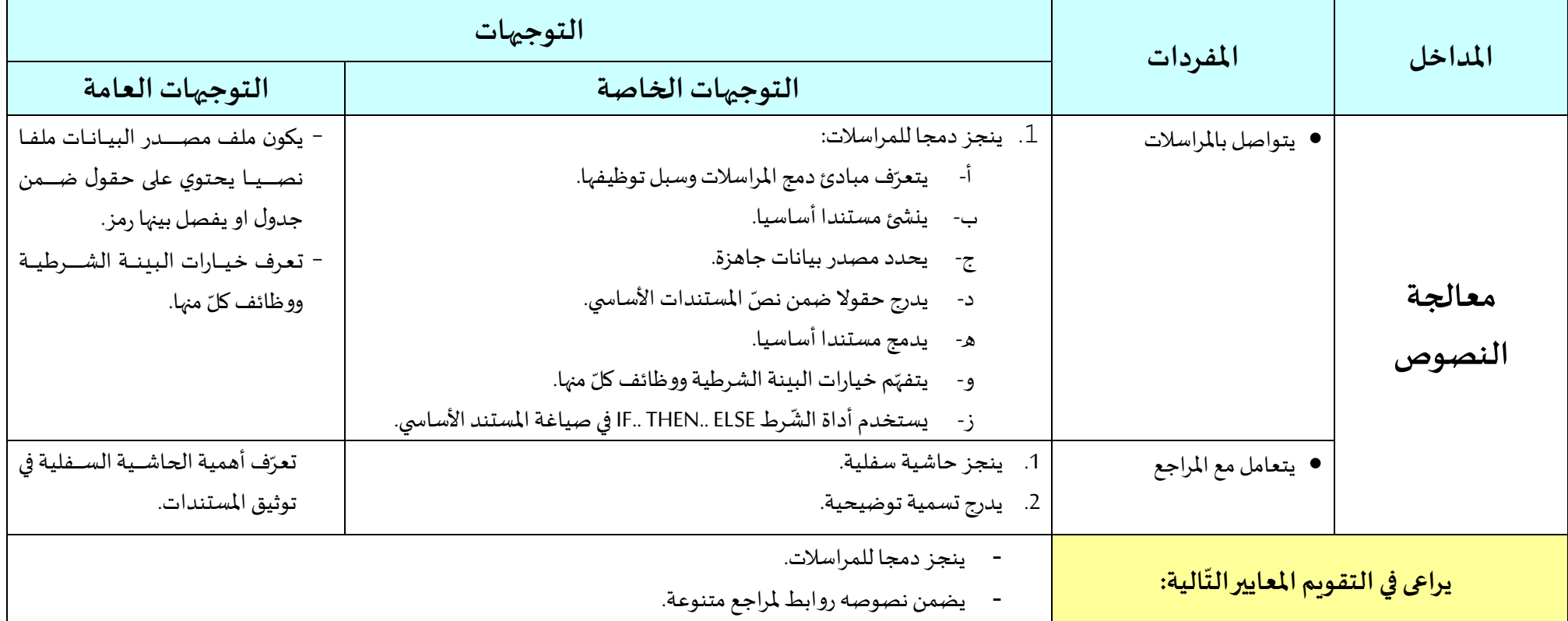

֦֧֦֧֦֧֝<u>֚</u> **الكفاية:** يصمّم عروضا تقديمية بناء على قوالب ينشئها ويثر<sub>ّ</sub>ها ثم ينسقها. **مغزى الكفاية**: يصمم عروضا تقديمية بناء على قوالب ينشئها يضمنها هياكل تنظيمية يثر<sub>ق</sub>ها بكائنات متنوعة ويعدلّها ثم ينسق محتواها. ֦֧֦֧֝ **املداخل املفردات التوجيهات التوجيهات الخاصة التوجيهات العامة العروض التقديمية** يتعامل مع القوالب . $1 \mid$  ينشئ قوالب ويوظفها: أ- يعتمد قالبا جاّزا. ب- ينشئ قالبا جديدا وبوظفه. تحتاج بعض القوالب تنزيلها عبر شـبكة الإنترنت. يتعامل مع الهياكل التنظيمية .1 رائح: ֦֧֦֧֦֧<u>֦</u> 1. يثري الشّرائح: أ- يدرج شكلا لهيكل تنظيمي. ب- يضيف أشكاال فرعية. ج- يعدل شكل الهيكل التنظيمي ويحذفه. د- ينسق الهيكل التنظيميمن حيثاللون والنمط. ه- يثري الهيكل التنظيمي بنصوص ورسومات. التـأكـد من عـدد الأشــكـال الـفرعيــة للمحافظة على وضوح الشريحة. يراعى في التقويم ال<mark>مع</mark>ايير التّالية: **ّ** ž يصمّم عروضا تقديمية بناء على قوالب يحددّها.  $\ddot{\cdot}$ - يثري عروضه بهياكل تنظيمية ينسقها.

<mark>الكفاية:</mark> يحدد قواعد ادخال بيانات يعالجها ثم يحللها ويحولّها إلى تخطيطات بيانية ين*س*قها. ّ

م**غزى الكفاية**: يحدد معايير قواعد ادخال البيانات وينشئ روابط تشعبية على محتوى جدول الكتروني. كما ينجز تصفية على بيانات جدول ويوظف دوالا شرطية في معالجتها. هذا بالإضافة إلى ترجمة البيانات إلى تخطيطات بيانية يعدل سلاسلها ومحاورها وينسقها ثم يعتمد قالبا يحفظه.

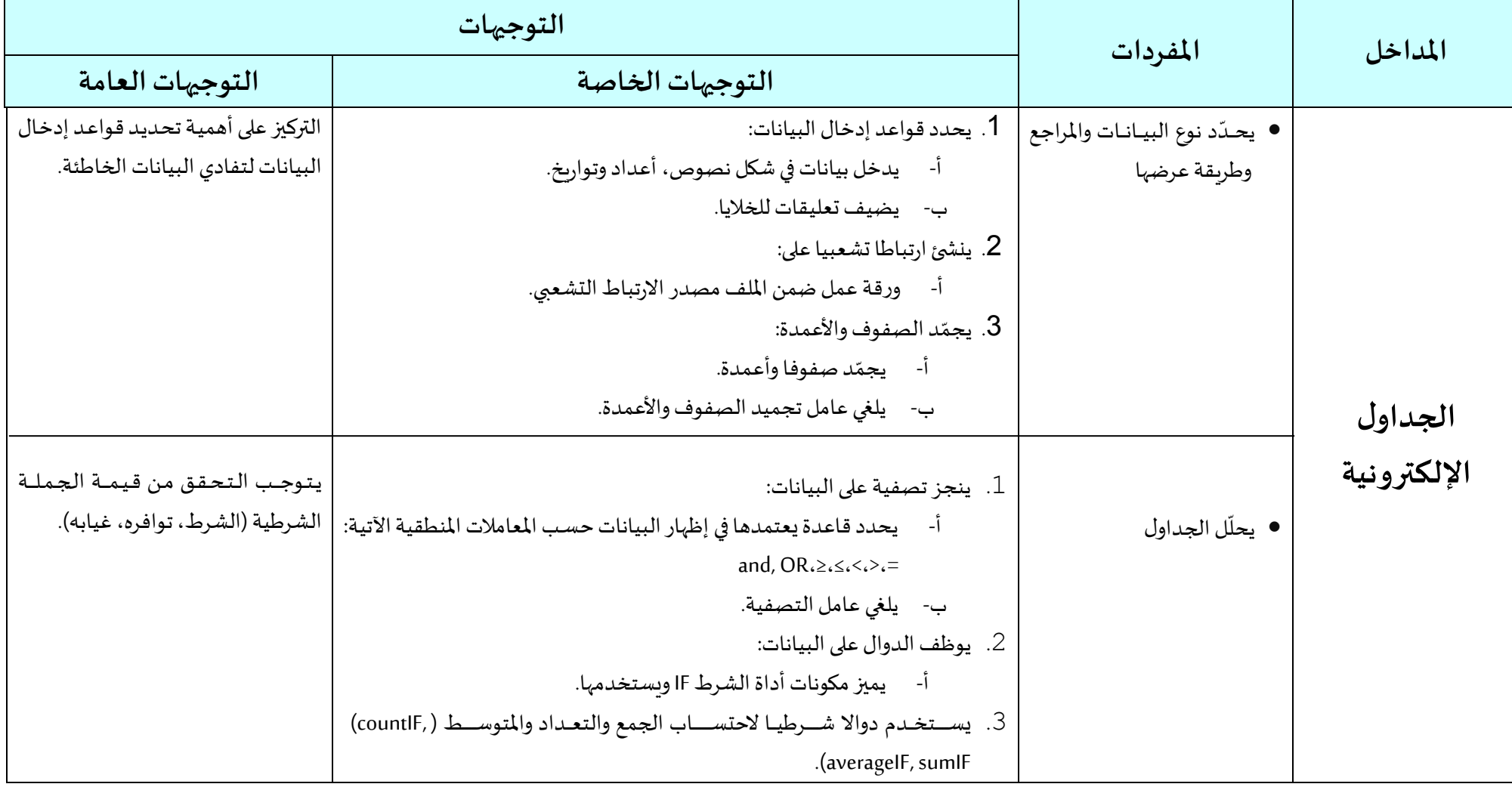

<mark>الكفاية:</mark> يحدد قواعد ادخال بيانات يعالجها ثم يحللها ويحولّها إلى تخطيطات بيانية ين*س*قها. ّ

م**غزى الكفاية**: يحدد معايير قواعد ادخال البيانات وينشئ روابط تشعبية على محتوى جدول الكتروني. كما ينجز تصفية على بيانات جدول ويوظف دوالا شرطية في معالجتها. هذا بالإضافة إلى ترجمة البيانات إلى تخطيطات بيانية يعدل سلاسلها ومحاورها وينسقها ثم يعتمد قالبا يحفظه.

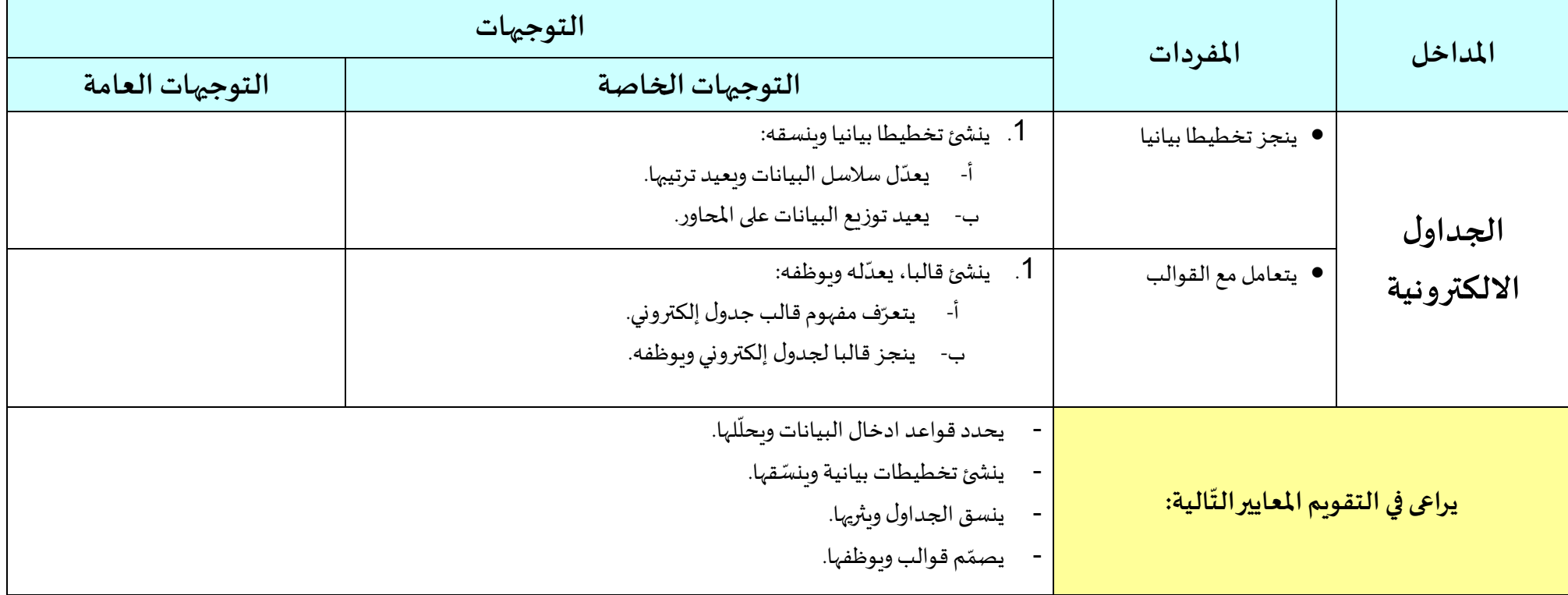

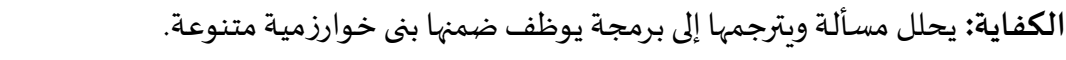

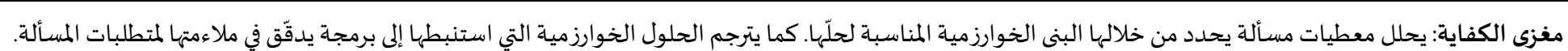

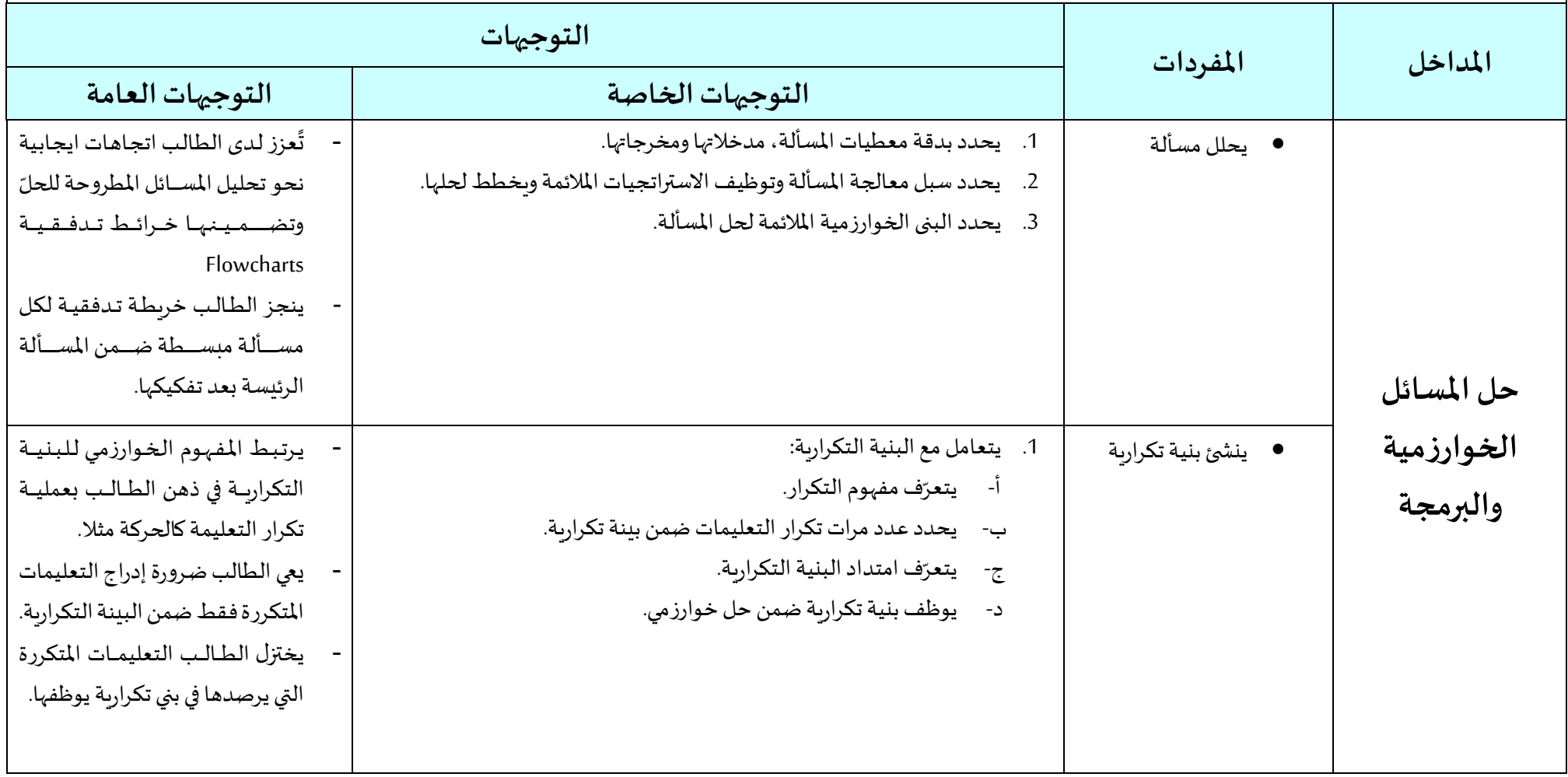

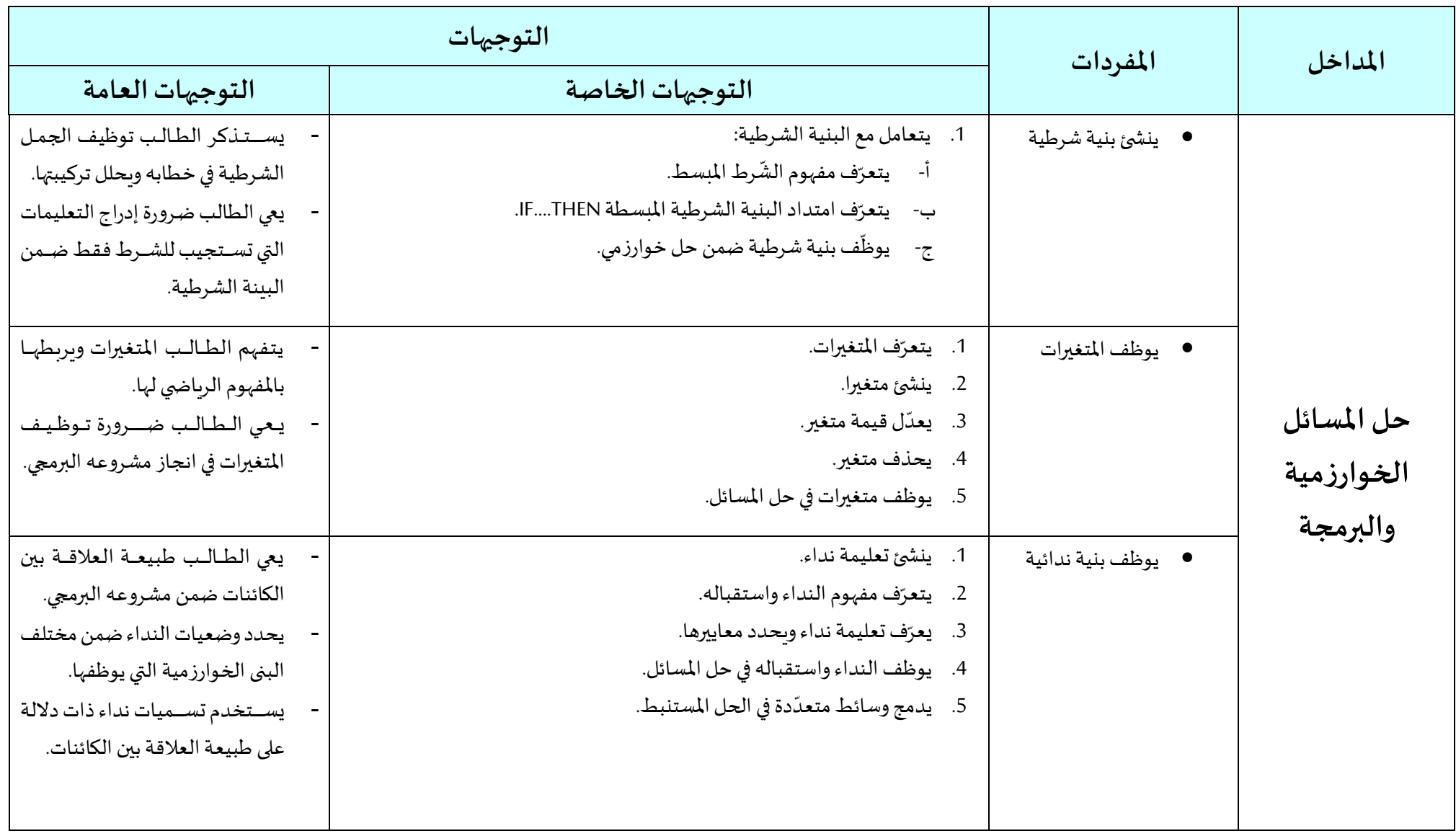

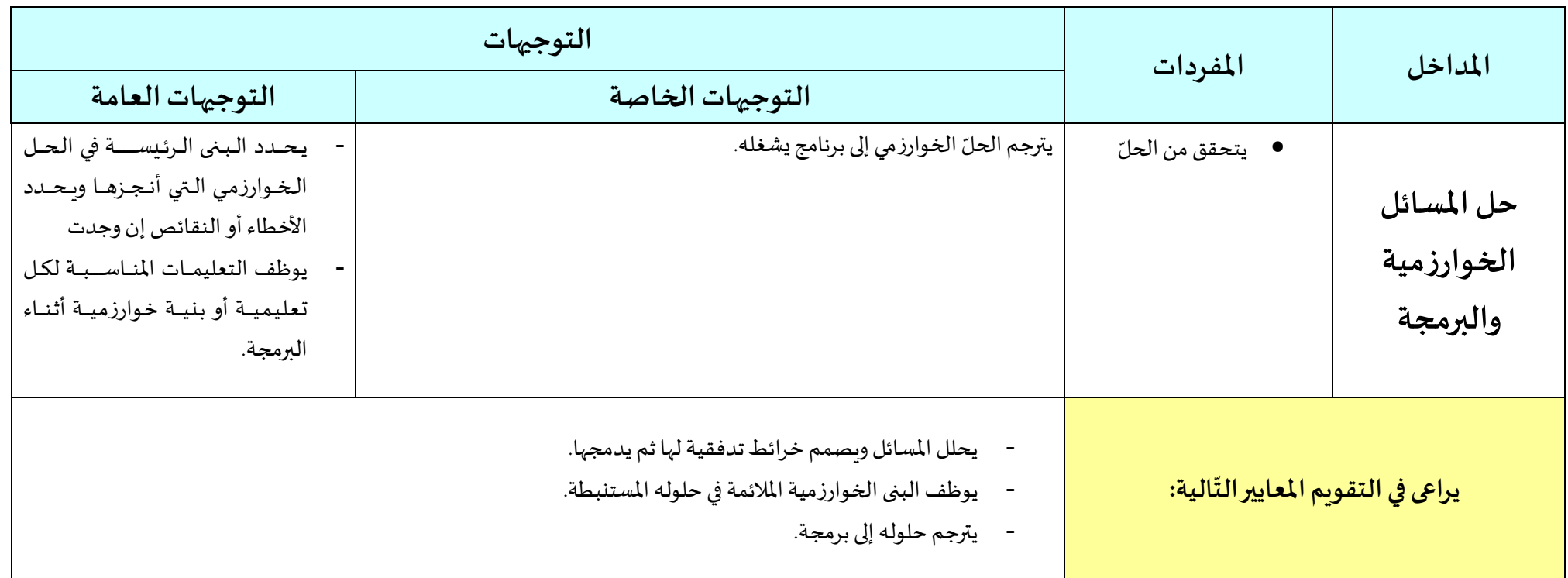

**مالحظة:** خكون لغةواجهة التطبيق في البرمجيات "اللغة اإلنجليزية".

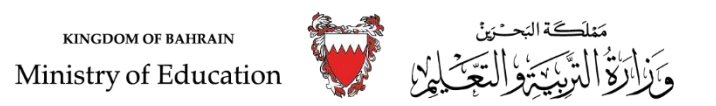

## **الخطةالدراسية ملادة تقنية املعلومات واالتصال العام الدراس ي 2020-2019م املرحلة اإلعدادية** ر<br>(الصفّ الثاني)

֦֧<u>֚</u> <mark>الكفاية:</mark> يحدّد خيارات البحث ويوظفها.

**مغزى الكفاية**: يحدّد معيارا زمنيا ومكانيا يوظفهما في بحثه. ֦֧֦֧֦֧֡֝<br>֧֧֦֦֦֧֝֝֟֟֟֟֟֟֟֟֟֟֟֟֟֟֟֟֟֝֟֟֝֟

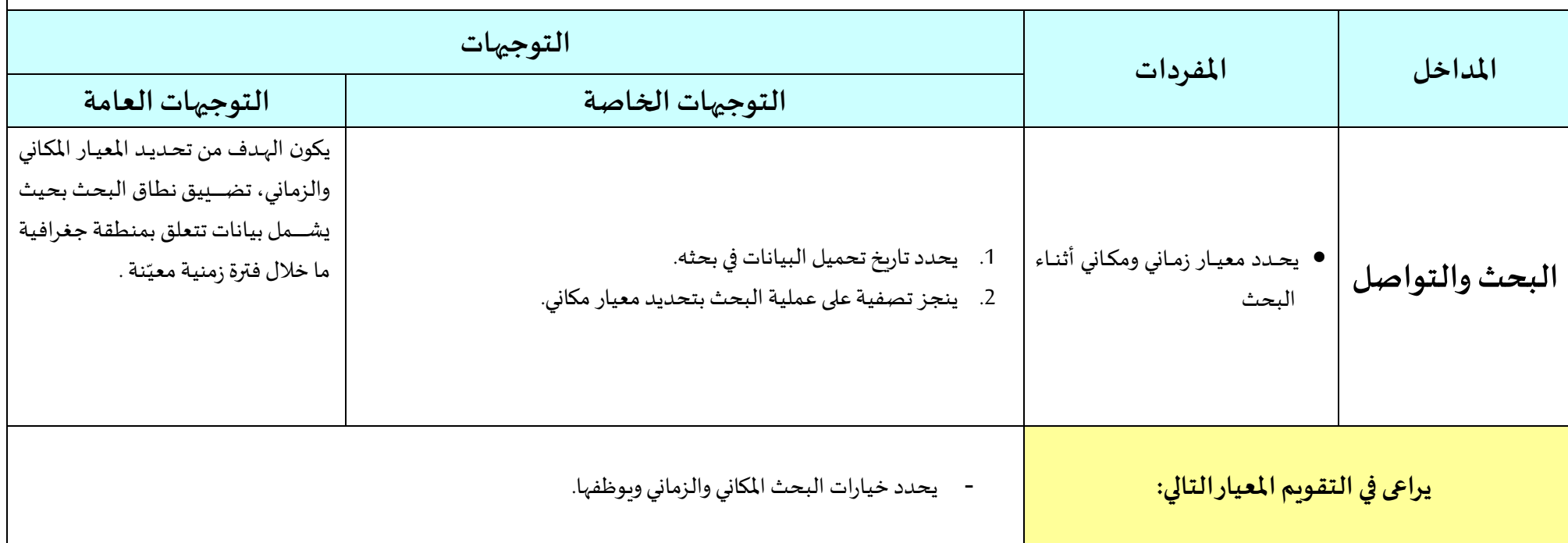

֧֧֦֧֚֝֝<u>֓</u> <mark>الكفاية:</mark> ينجز مقطع فيديو يثريه بكائنات متعددّة الوسائط يعالجها.

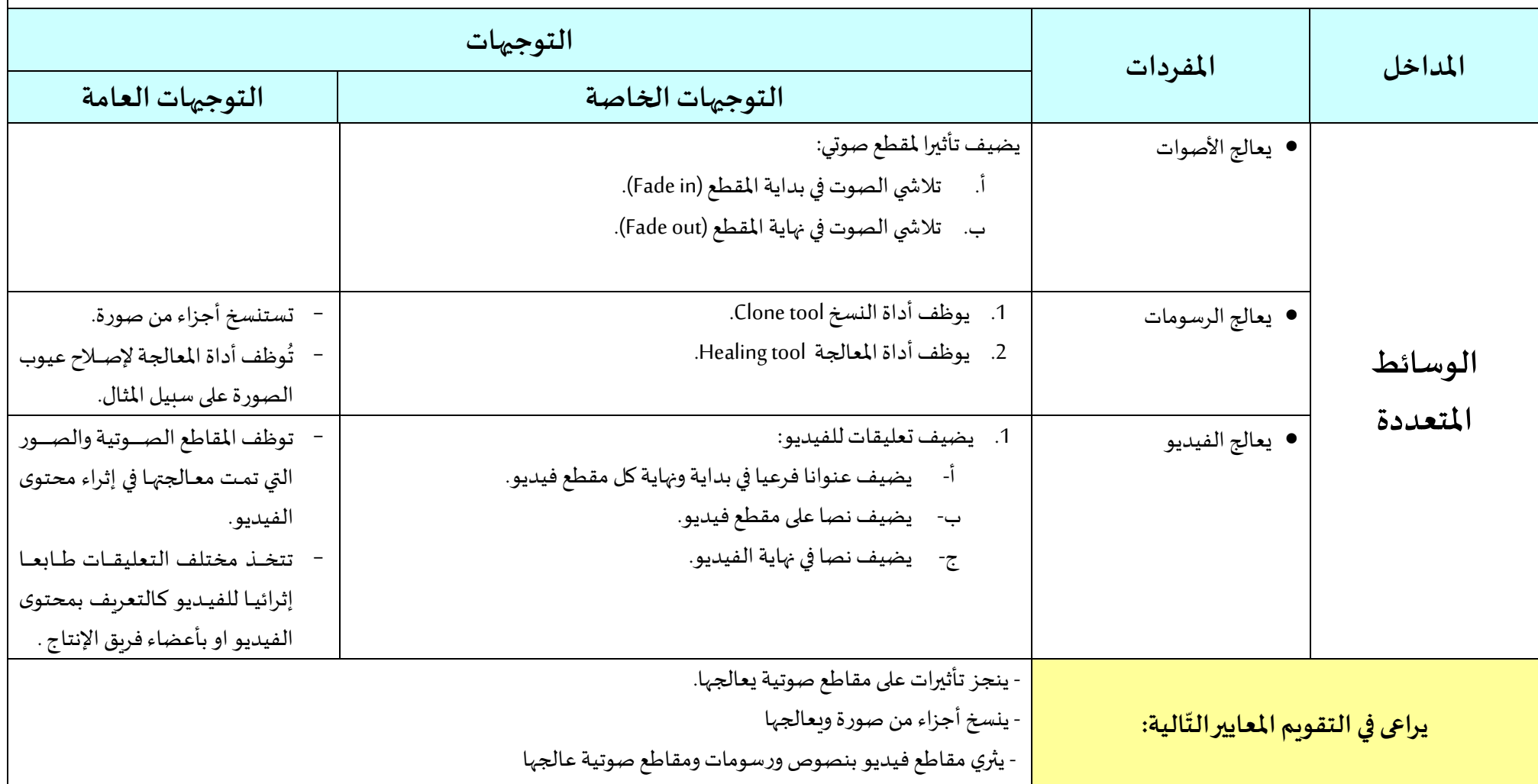

م**غزى الكفاية**: ينتج مقطع فيديو ويثريه بنصوص ورسومات ومقاطع صوتية يعالجها ثم يدرجها ضمن مواضع يحدّدها . ֦֧֦֧֡֡<br>֧֝

الكفاية: يعالج نصا ويثريه ببيانات يستعلمها ويتواصل بمراسلات يعالجها ويدمج ضمنها بيانات جدول الكتروني.

مغزى الكفاية: يصمم نصا يثريه بإشارات مرجعية على مقاطع يحددها وبيانات يستعلمها من قاعدة بيانات بالإضافة إلى تصميم قالب مستند يوظفه. هذا وينجز الطالب دمجا لبيانات جدول الكتروني ضمن نص مراسلة ويتواصل بها.

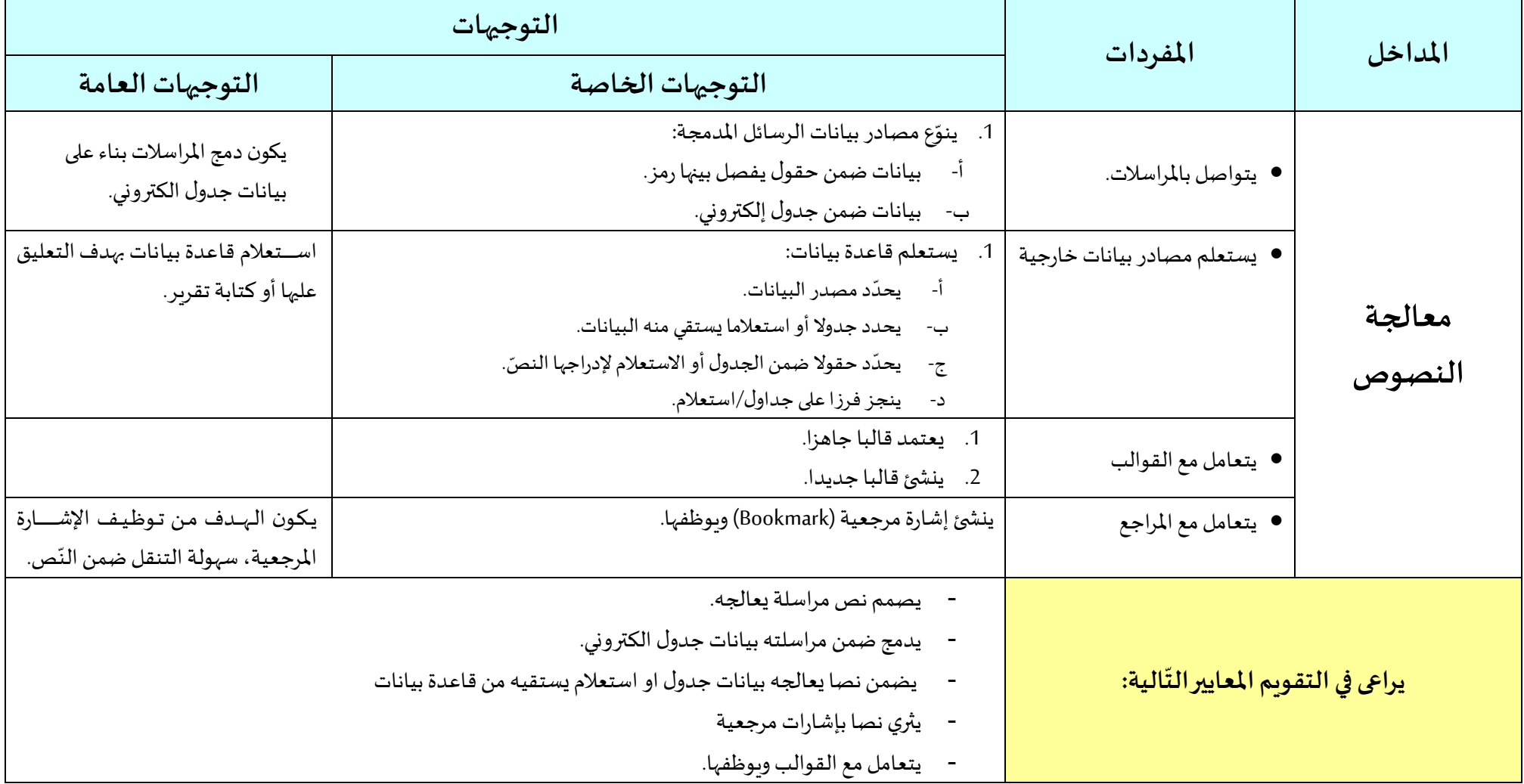

֦֧<u>֚</u> <mark>الكفاية:</mark> يصمّم عروضا تقديمية بصيغ متنوعة.

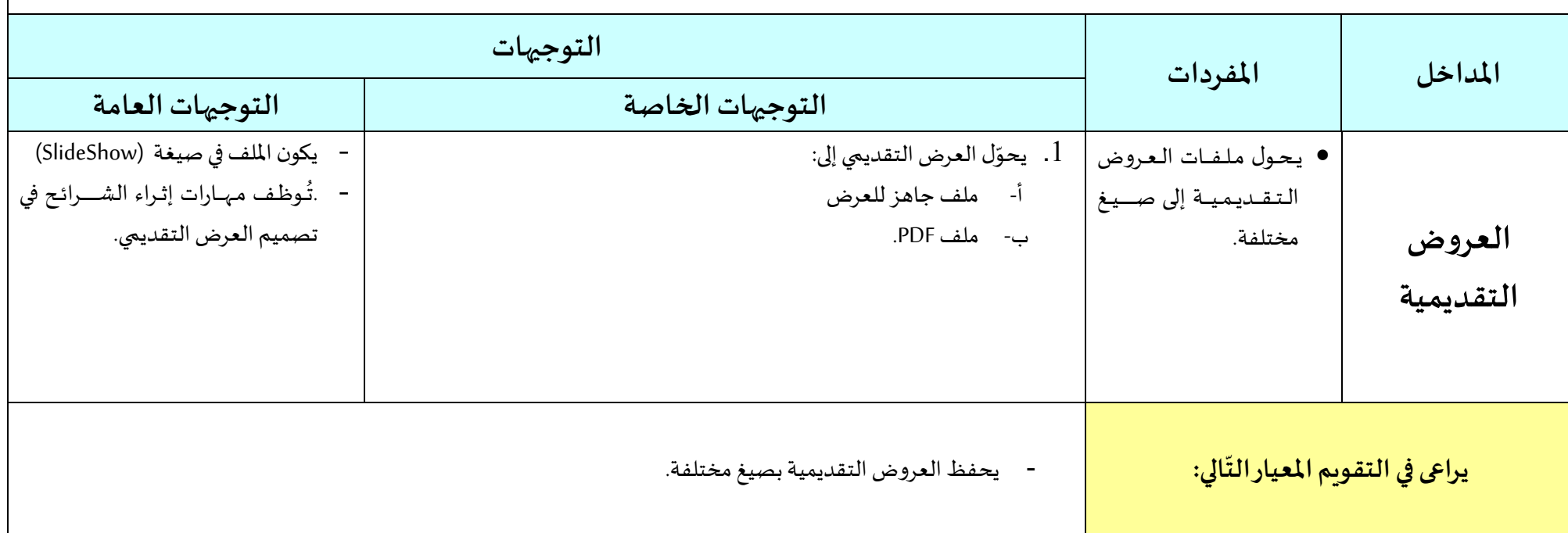

**مغزى الكفاية**: يحفظ عرضا خقديميا بصيغة مستند pdf أو ملف جاّز للعرض مباشرة.

ا**لكفاية:** يعالج بيانات جدول ويحللها ثم ينسقها ويتواصل بها.

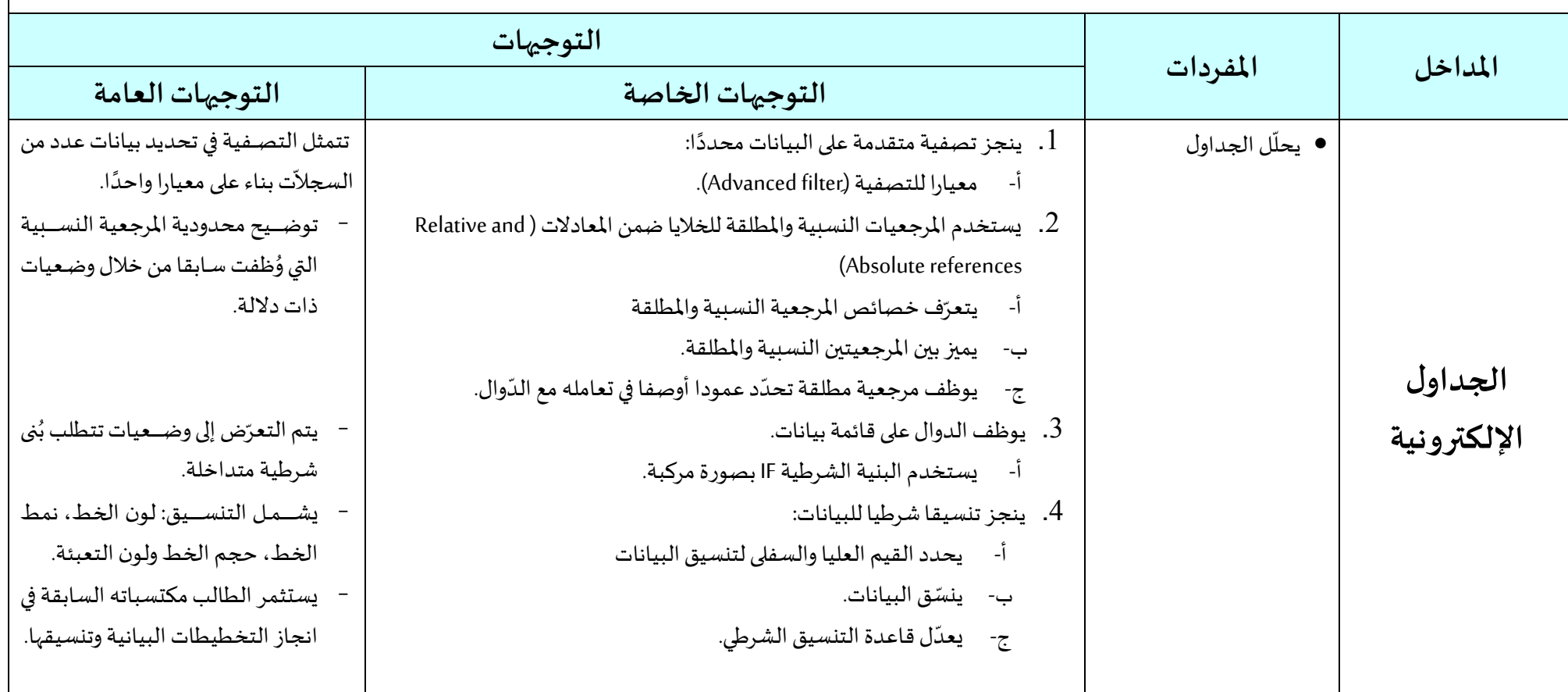

**مغزى الكفاية**: ينجز تصفية على بيانات جدول. كما ينجز تنسيقا شرطيا يضبط خياراته على نطاق بيانات يحدده. هذا بالإضافة إلى تحديد أجزاء الجدول المراد طباعتها.

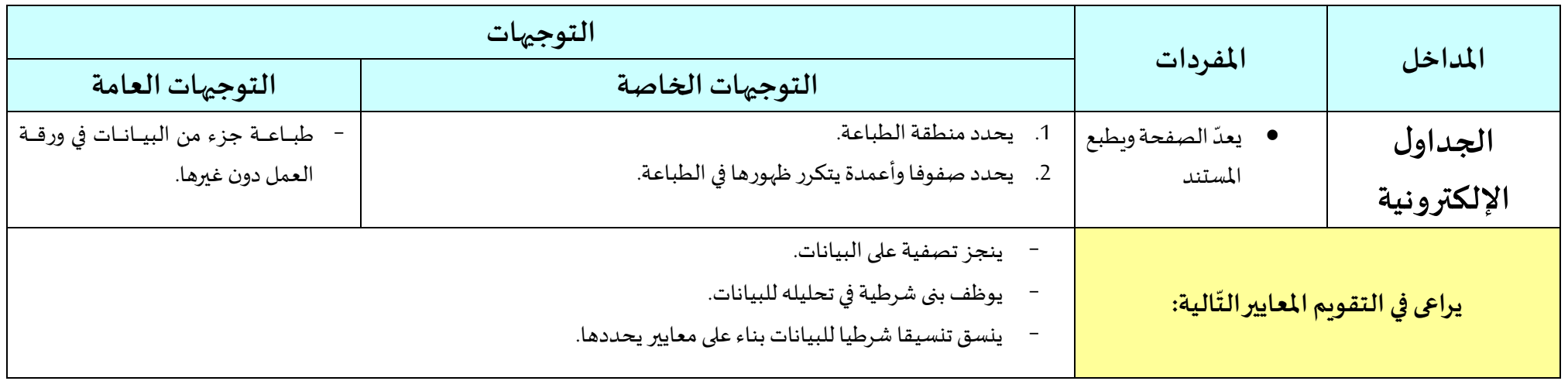

**الكفاية:** يدرك المفاهيم الأساسية لإدارة قواعد البيانات ويتعرّف مكوناتها ويعالجها.

**مغزى الكفاية**: يتعرّف الطالب المفاهيم الأولية لإدارة قواعد البيانات ثم يستعرض مكونات برمجية إدارة قواعد البيانات. كما يدخل بيانات ويعدّلها ضمن جدول ونموذج ينسقهما. هذا بالإضافة -<br>` إلى انشاء تقرير ينسقه لبيانات جدول أو استعلام يحدده.

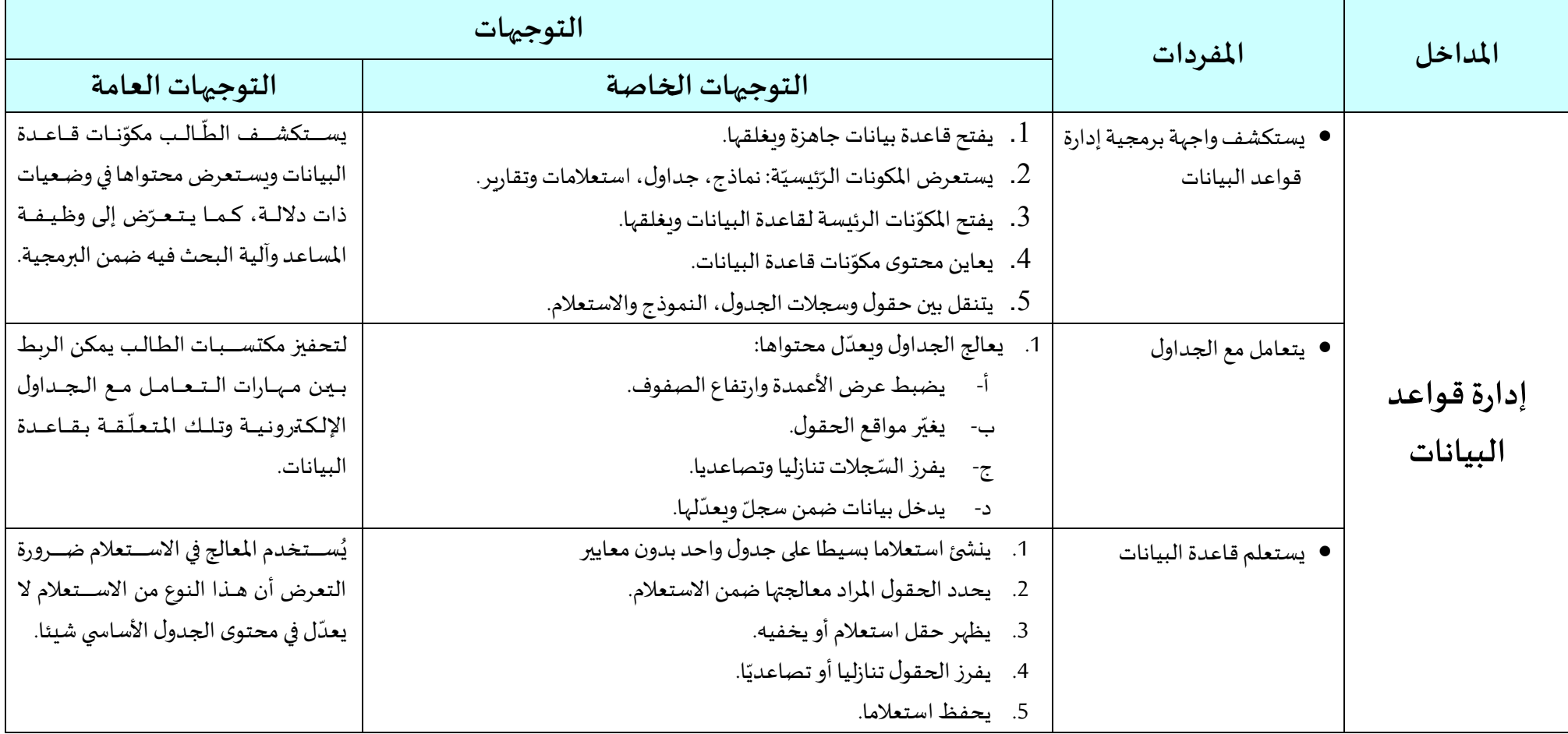

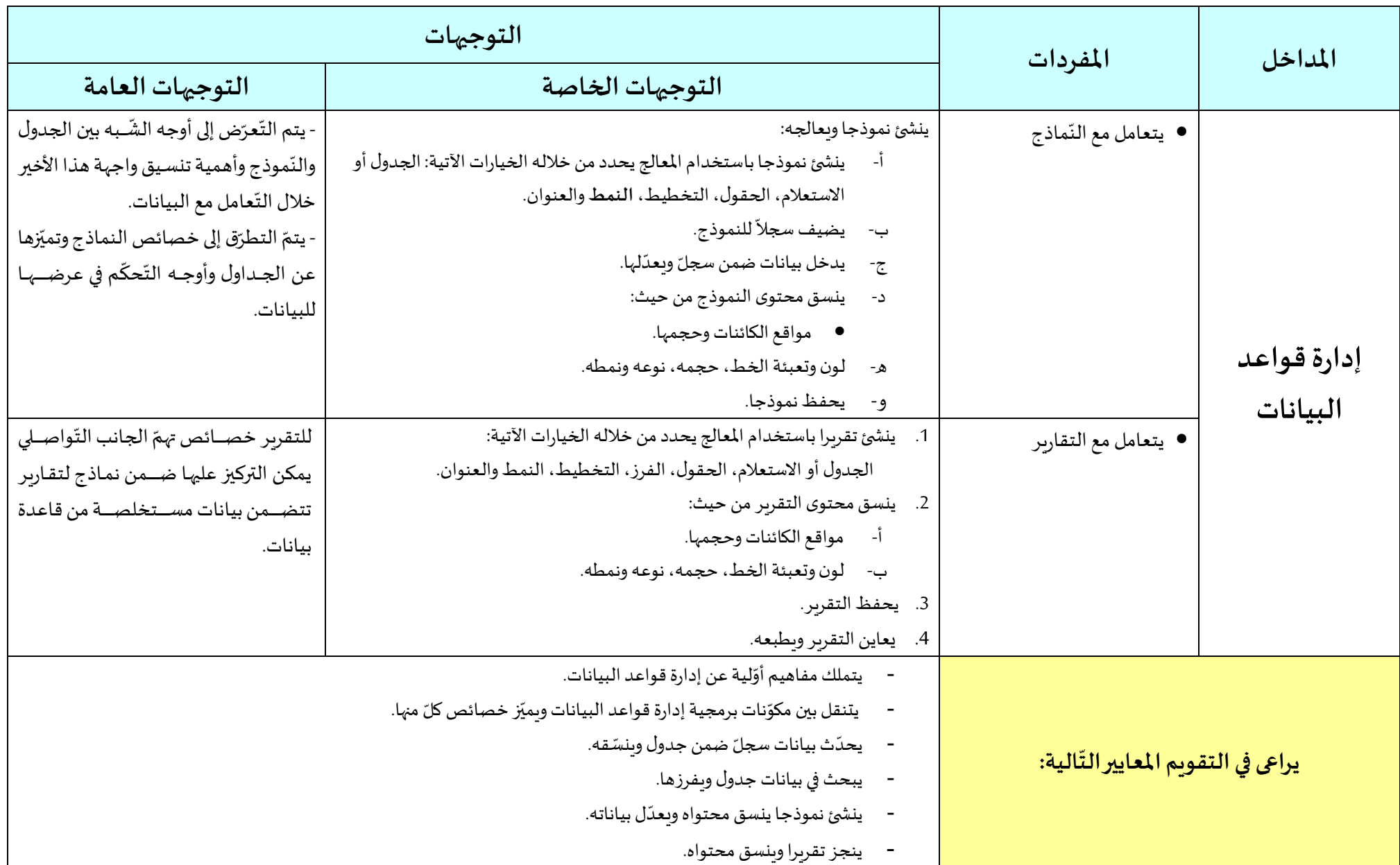

ا**لكفاية:** يحلل مسألة وبترجمها إلى برمجة يوظف ضمنها بنى خوارزمية متنوعة.

مغزى الكفاية: يوظف البنى الخوارزمية المناسبة من بنى شرطية مركبة وتكرارية في تحليله لمسائل خوارزمية. كما يحدد وضعيات توظيف مؤشرات حركات الفأرة ويفعلها ضمن برمجية تترجم حلوله الخوارزمية إلى تطبيقية يدقق في مخرجاتها ويحسن في ادائها.

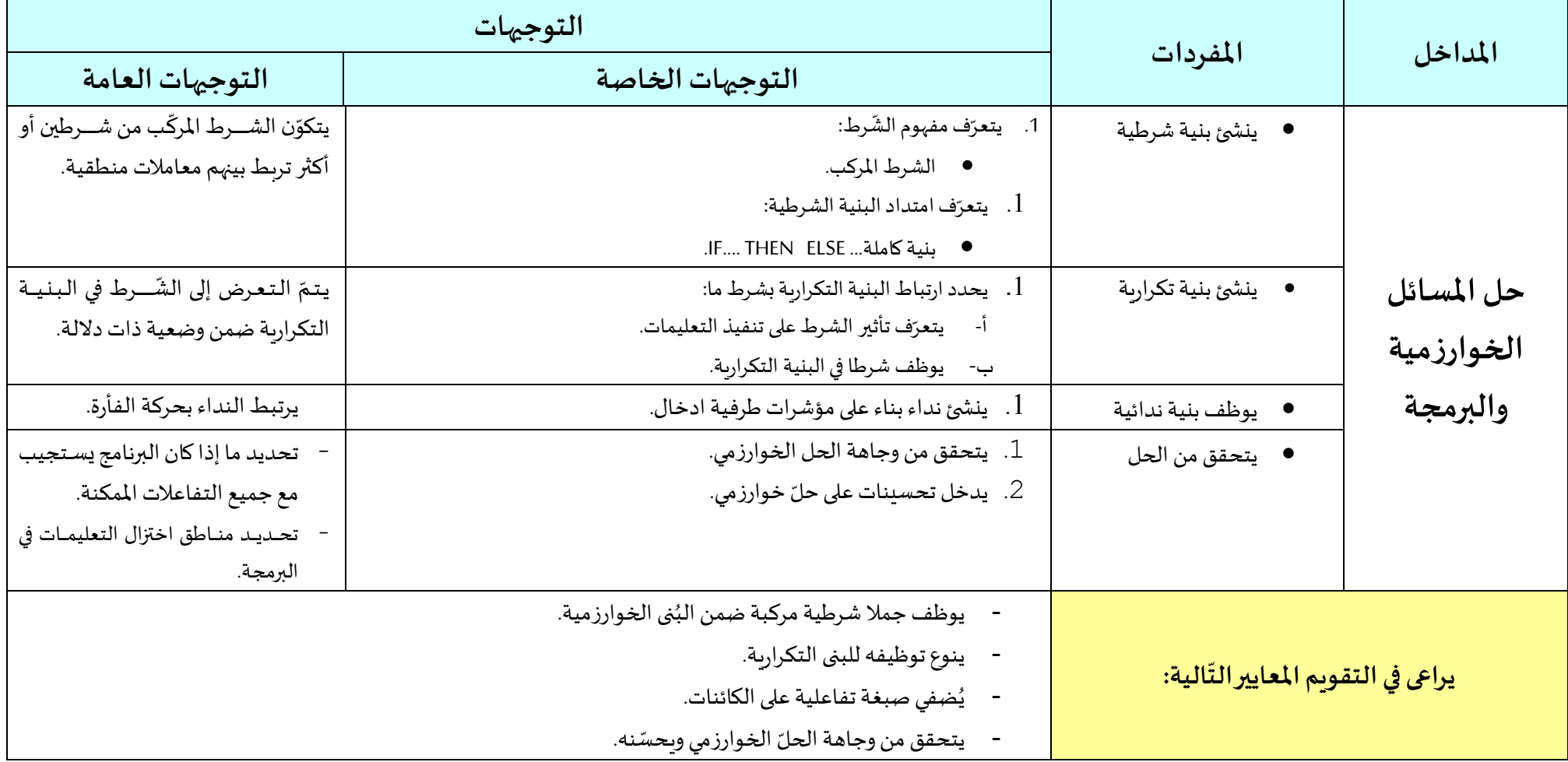

**مالاحظة:** تكون لغة واجهة التطبيق في البرمجيات "اللغة الإنجليزية".

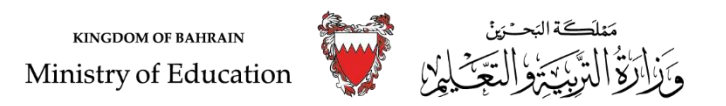

**الخطةالدراسية ملادة تقنية املعلومات واالتصال العام الدراس ي 2020-2019م املرحلة اإلعدادية** ر<br>(الصفّ الثالث)

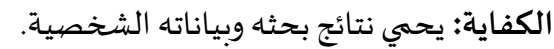

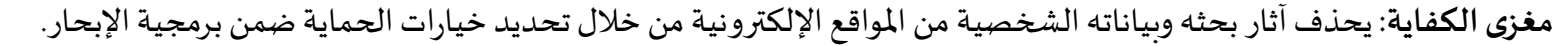

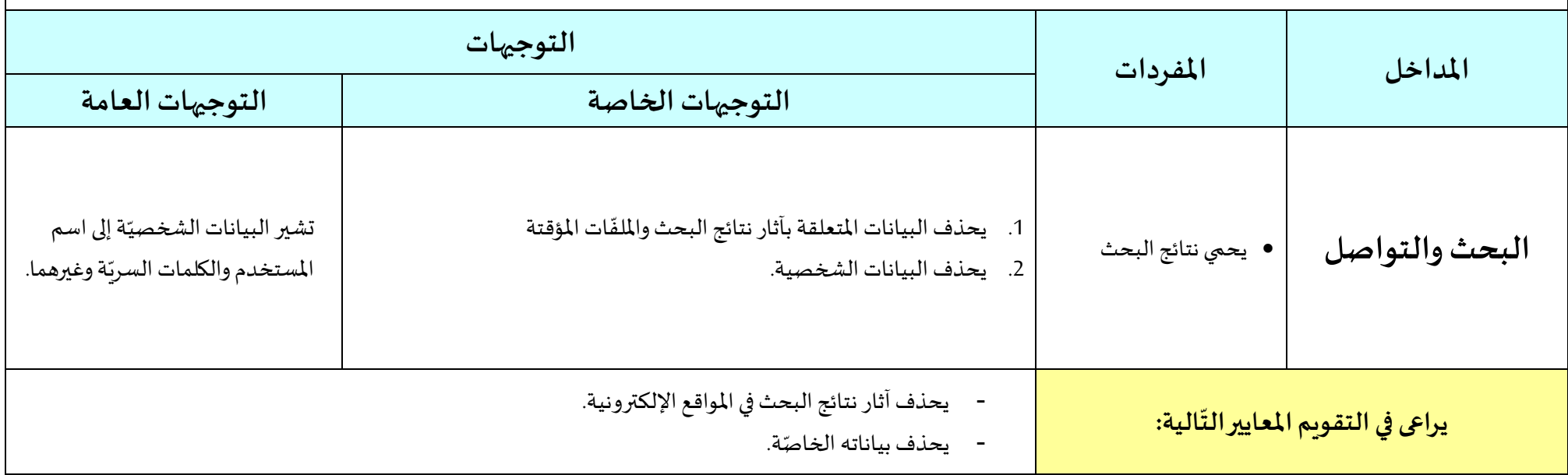

֧֧֦֧֚֝֝<u>֓</u> <mark>الكفاية:</mark> ينجز مقطع فيديو يثريه بكائنات متعددّة الوسائط يعالجها.

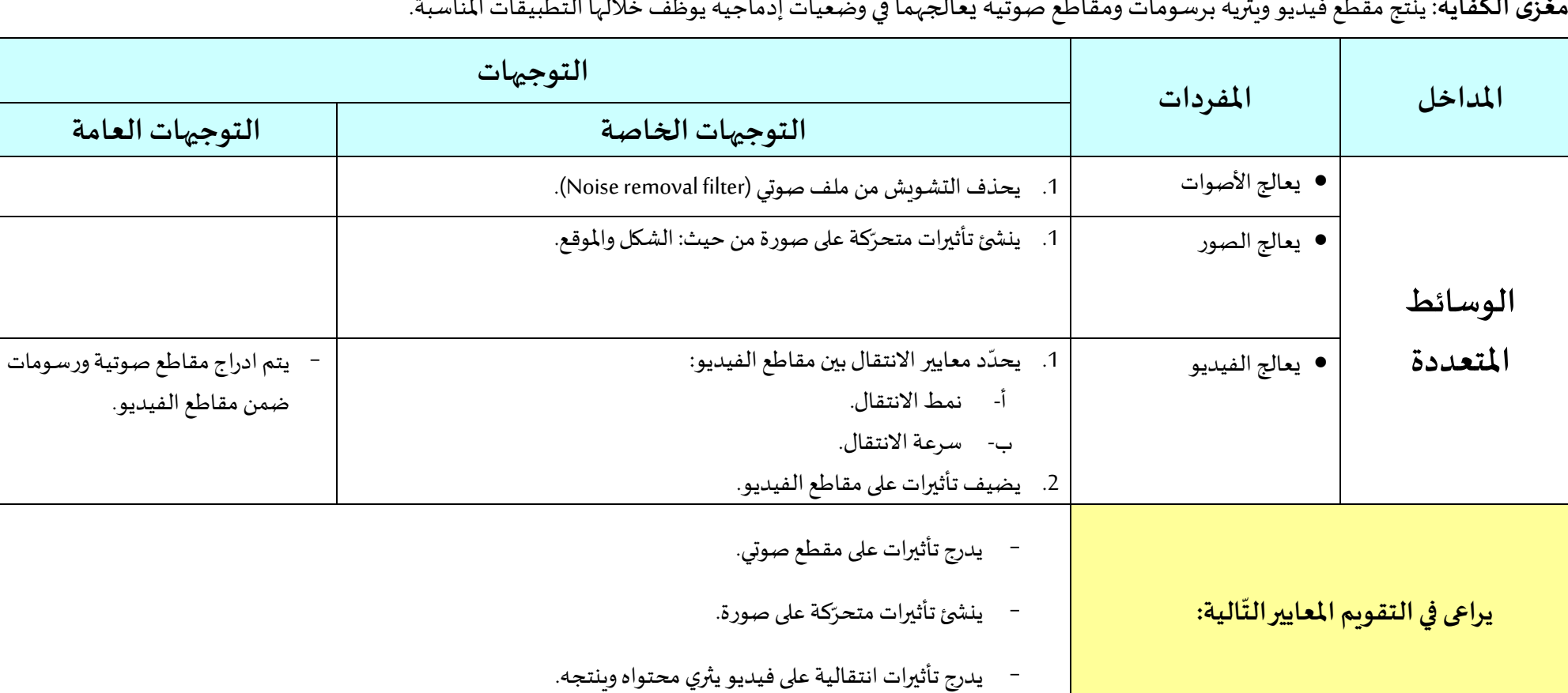

**مغزى الكفاية**: ينتج مقطع فيديو ويثريه برسومات ومقاطع صوتية يعالجهما في وضعيات إدماجيه يوظف خلالها التطبيقات المناسبة.

ا**لكفاية: يعال**ج نصوصا يوثقها ويتواصل بها ثم يثر<sub>ّك</sub>ها ببيانات ي*س*تعلمها من قاعدة بيانات.

<mark>مغزى الكفاية</mark>: ينجز الطالب دمجا للمراسلات بناء جدول أو استعلام ضمن قاعدة بيانات يحددها. كم يثري نصا يعالجه باستعلام قاعدة بيانات ثم يوثقه.

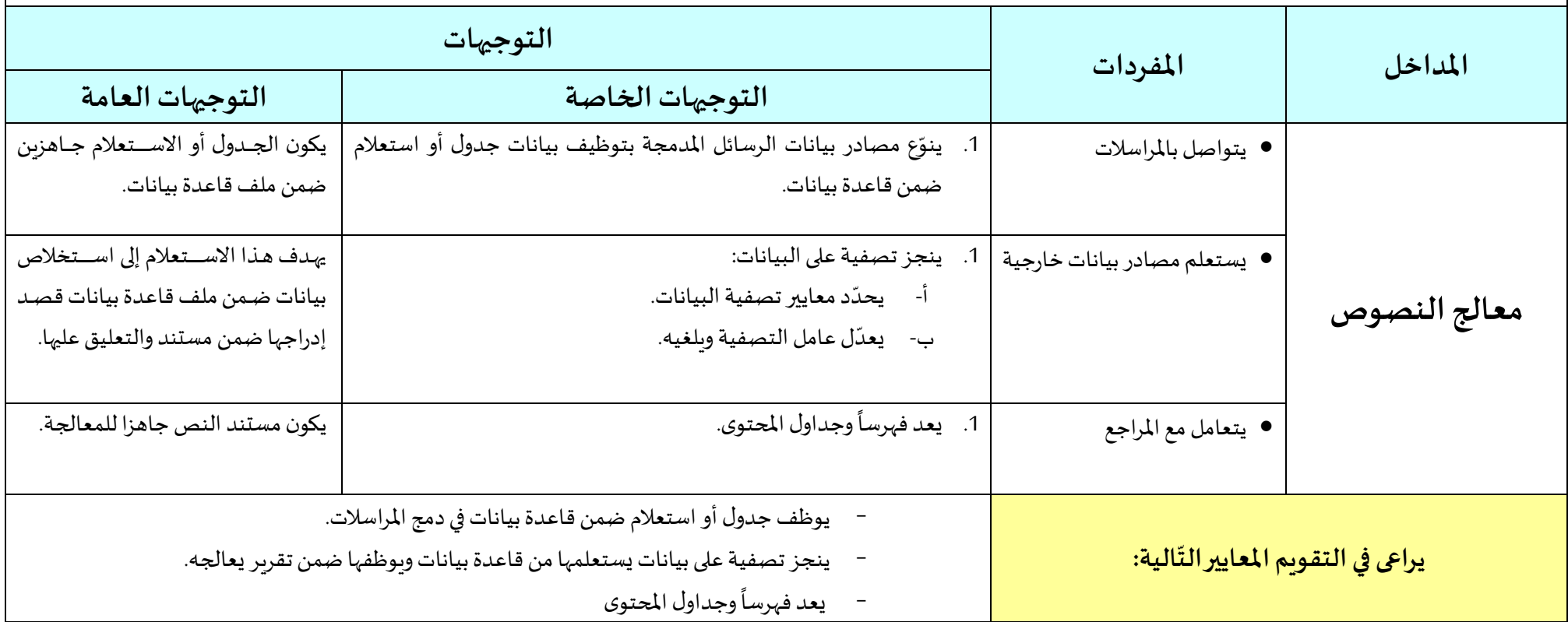

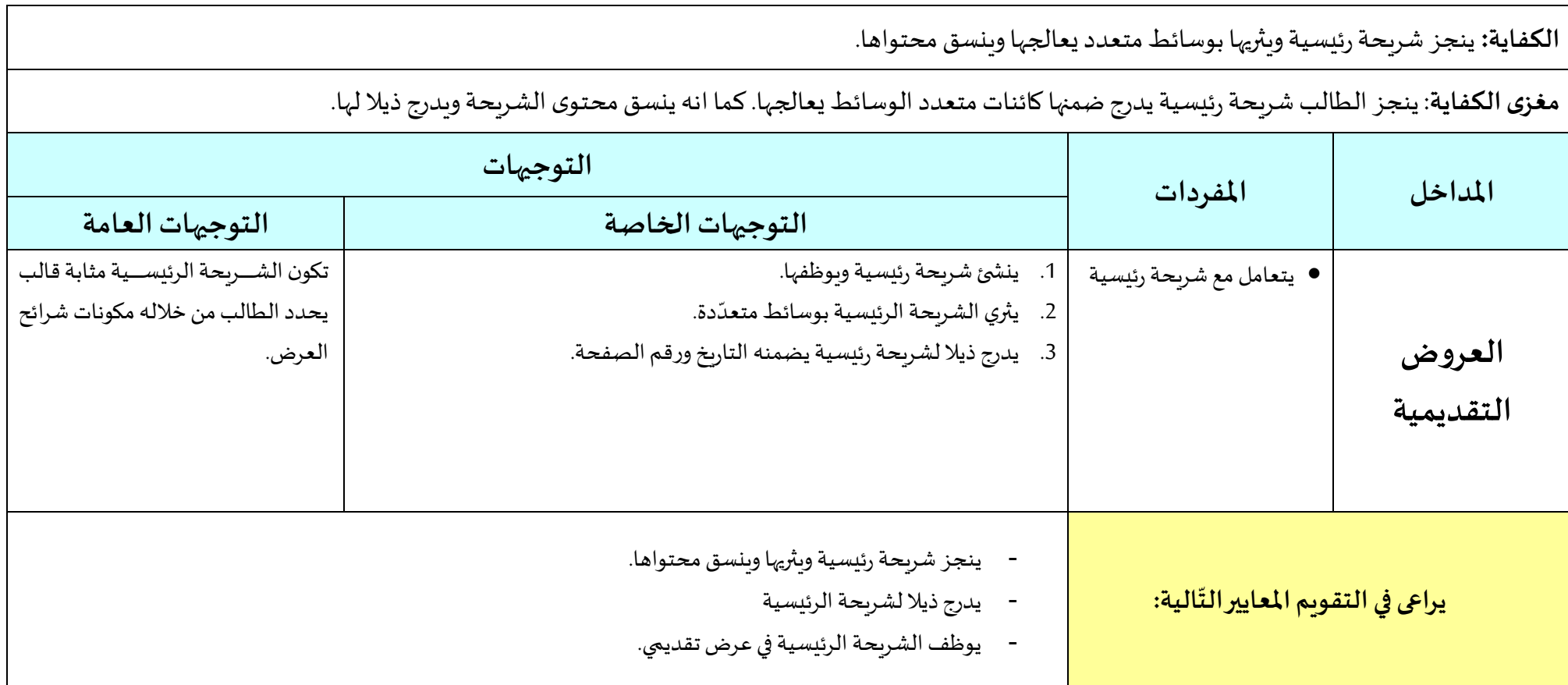

֦֧֦֧֦֧֦֧֦֧֦֧֦֧ׅ֧֦֧ׅ֦֧ׅ֧֦֧ׅ֧ׅ֧֧ׅ֧֧ׅ֧֧ׅ֧ׅ֧֧ׅ֧֝֝֜֓֓֜֓֡֬֜֓֓֜֓֓֜֓֓֜֬֓֜֓֓֜֬֜֓֜֓֬֜֓֜֬֜֓ <mark>الكفاية: يعالج</mark> بيانات متنوعة المصادر وينسقّها ثم يستعلمها بناء على معايير يحدّدها. ֦֧<sup>֟</sup>

م**غزى الكفاية**: يعدّل الطالب محتوى الجدول الالكتروني من خلال حذف الصفوف المتكررة، كما ينجز تصفية على الجدول وتنسيقا شرطيا بناءً على معايير يحدّدها. .<br>ا ֚֚֡<br>֡֟֡֟֟֟֟֟֟֟֟֟֟֟֟֟֟֟֟֟֟֟֟֟֡֟ ٍ<br>ئ

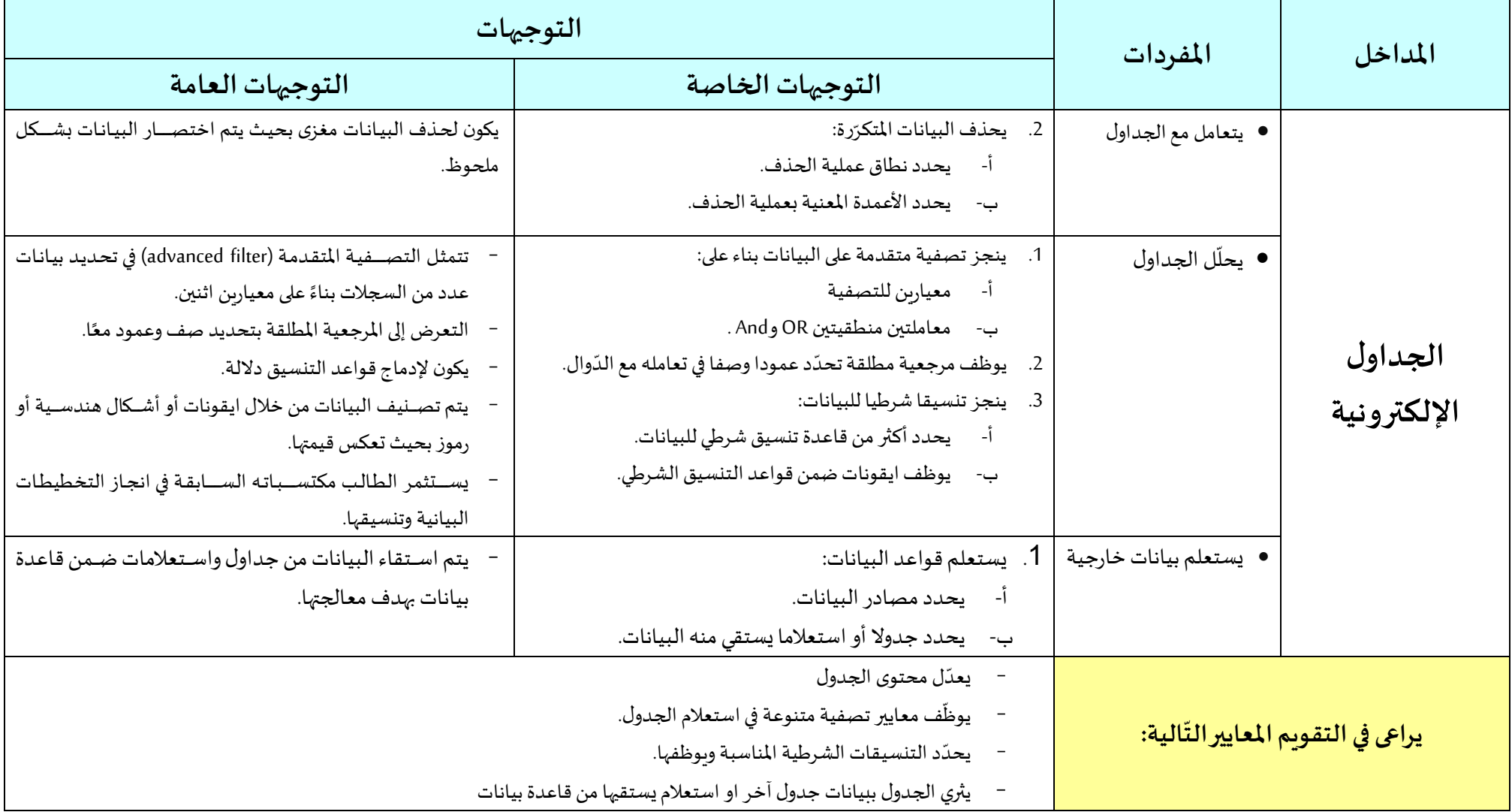

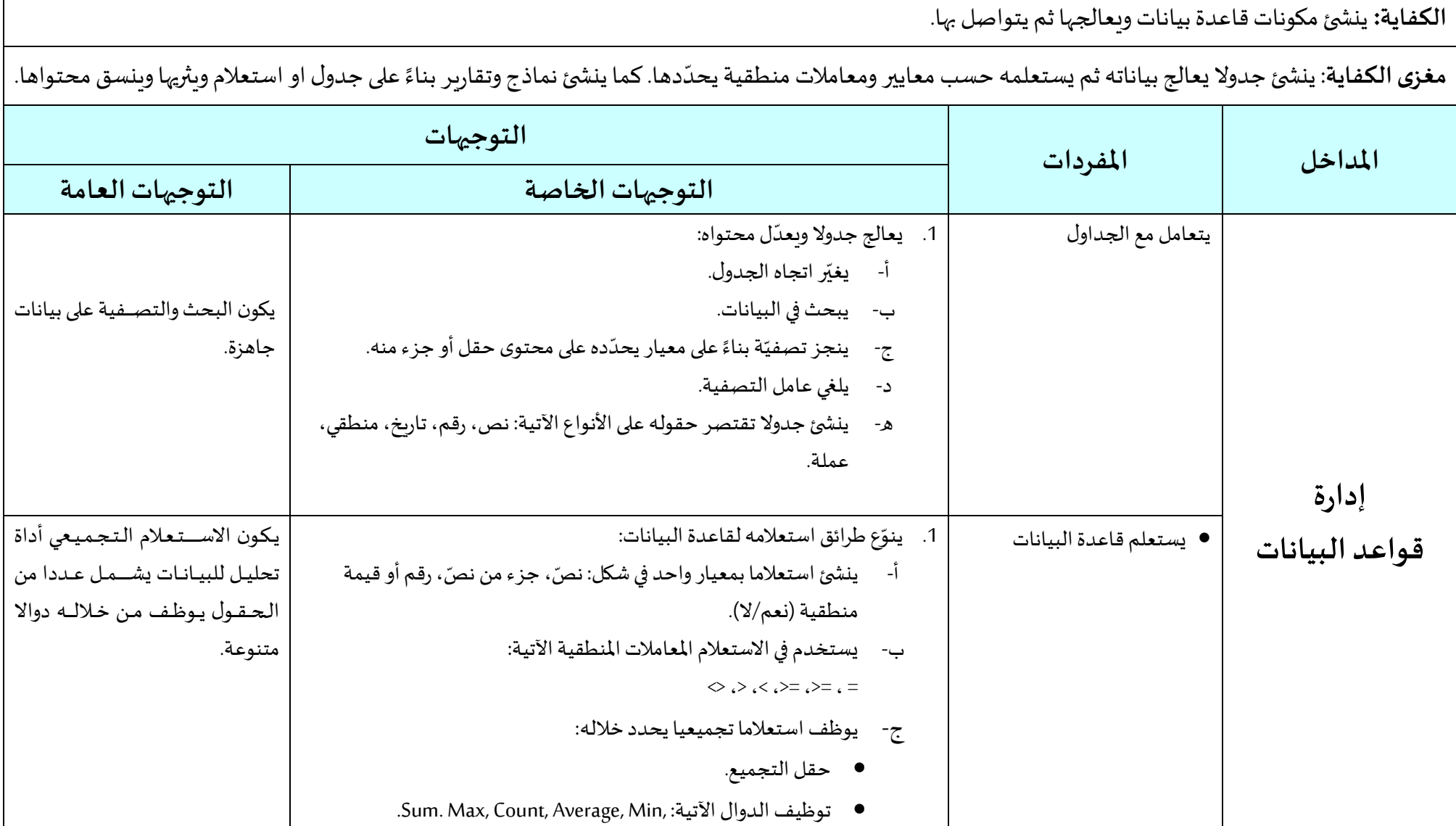

**الكفاية:** ينش ئ مكونات قاعدة بيانات ويعالجها ثم يتواصل بها.

مغزى الكفاية: ينشئ جدولا يعالج بياناته ثم ي*س*تعلمه حسب معايير ومعاملات منطقية يحدّدها. كما ينشئ نماذج وتقارير بناءً على جدول او استعلام ويثر<sub>ك</sub>ها وينسق محتواها. ً ر<br>د **املداخل املفردات التوجيهات التوجيهات الخاصة التوجيهات العامة إدارة قواعد البيانات** • يتعامل مع النّماذج ֧֧֧֦֧֦֧֦֧֧֦֧֦֧֦֧֦֧֧֦֧֧֦֧֧֧֧֧֓֝֬֝֬֝֬֝֬֝֬֝֬֓֓֓֓֓ . ل مكوناخه يتعامل معالن 1 ينش ئ نموطجا ويعد التالية: أداة تسمية، صور، أشكال ّندسية .<br>` وحقول. يتعامل معالتقارير .1 ل مكوناخهالتالية: أداةتسمية،صور، أشكال ّندسية ينجز خقريراويعد وحقول. ֧֡֡֓֓<sub>֟</sub> يراعى في التقويم المعايير التّالية: **ّ** - ينشئ جدولا وبعالج بياناته. - يستعلم جدول بناءً على معايير ومعاملات منطقية يحدّدها. ֦֧֦֧֦֧֦֧<br>֧֝֝֟ ً - ينشئ نماذج وتقارير بناءً جدول او استعلام يحدده ً - يثري نماذج وتقارير بكائنات متنوعة وينسقها.

ا**لكفاية:** يحلل مسألة ويترجمها إلى برمجة يوظف ضمنها بنى خوارزمية متنوعة.

م**غزى الكفاية**: يحلل مسألة خوارزمية يضمنها بنى شرطية وتكرارية متداخلة. كما يوظف البنى الندائية المناسبة في التعامل مع مؤشرات طرفيات الإدخال ثم يترجم حلوله المستنبطة إلى برمجة ويدقق فيها.

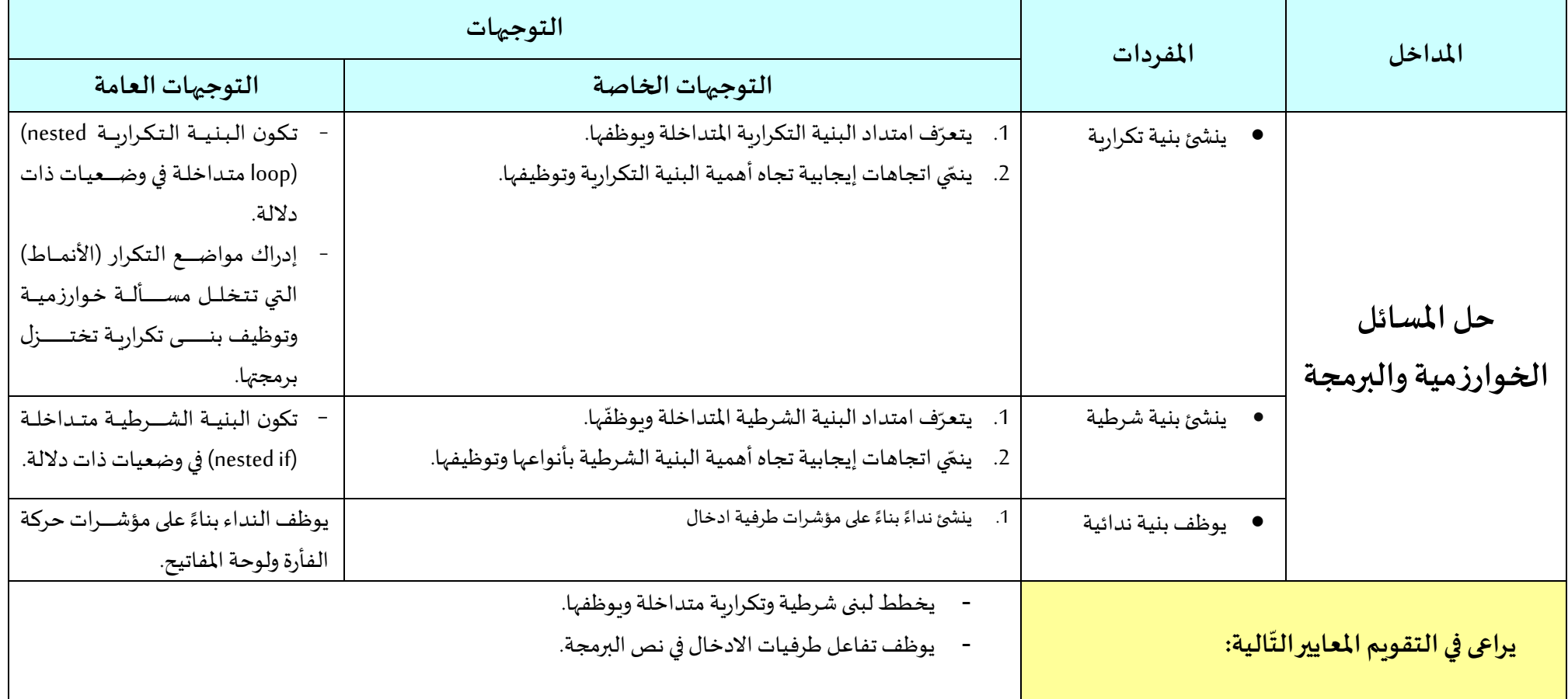

**مالاحظة:** تكون لغة واجهة التطبيق في البرمجيات اللغة الإنجليزية.